**Lesson 2: Google Quick Draw and Teachable Machines and Google Teachable Machines**

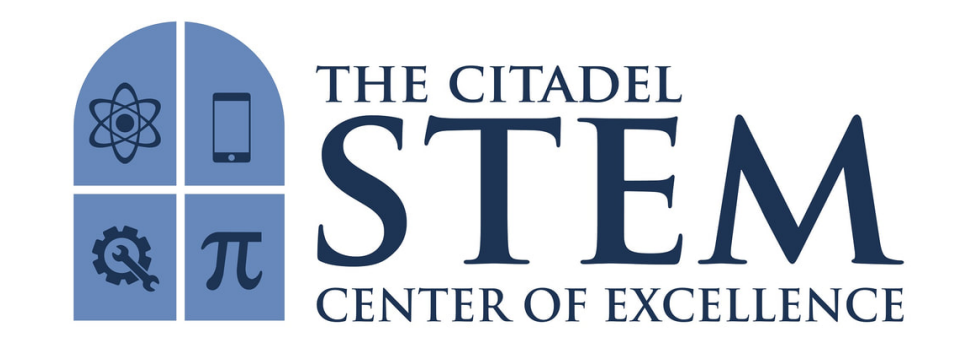

**Caption** 

About this product:

The following are guided notes for the videos correlating from Lesson 2 of "Google Quick, Draw! [code.org](http://code.org) Teachable Machines and Google Teachable Machines."

Who should use this: science teacher, computer teacher, arts teacher

 These videos and notes can be used in any order or with any videos unused at teacher discretion and dependent upon the lesson.

What it contains:

Each page is a 1/2 sheet that can easily fit into an interactive notebook, or cut in half. It should be used as guided notes for each of the corresponding videos on youtube:

Google [Quick, Draw!,](https://www.youtube.com/watch?v=X8v1GWzZYJ4) [Teachable Machine 2.0: Making AI easier for everyone](https://www.youtube.com/watch?v=T2qQGqZxkD0&t=1s), [How AI Works,](https://www.youtube.com/watch?v=Ok-xpKjKp2g) [What is](https://www.youtube.com/watch?v=KHbwOetbmbs)  [Machine Learning](https://www.youtube.com/watch?v=KHbwOetbmbs), [Teachable Machines: Gather,](https://www.youtube.com/watch?v=DFBbSTvtpy4) [Teachable Machines: Train](https://www.youtube.com/watch?v=CO67EQ0ZWgA), [Teachable Machines: Export](https://www.youtube.com/watch?v=n-zeeRLBgd0)

The Key is provided on the last page for EACH of the guided notes with the corresponding titles.

# **Google Quick Draw** • Quick, Draw! is a \_\_\_\_\_\_\_\_\_\_\_\_\_\_\_\_\_\_\_\_\_\_. •It is the same technology used in Google \_\_\_\_\_\_\_\_\_\_\_\_\_\_\_\_\_\_\_\_\_\_\_\_\_\_\_ to recognize handwriting. •To understand \_\_\_\_\_\_\_\_\_\_\_\_\_\_\_\_\_\_\_\_\_\_\_\_\_\_\_, a person doesn't just look at what was drawn, but how one draws it. Which did they make first, and how did they draw them? •A computer is trained on millions of denticative manufacturers of the from hundreds of languages and over time it understands whether a person wrote 'look' or 'book' •Training is a big part of how computers can quess correctly •To get a computer to understand, it must be shown hundreds of so that it can see patterns.

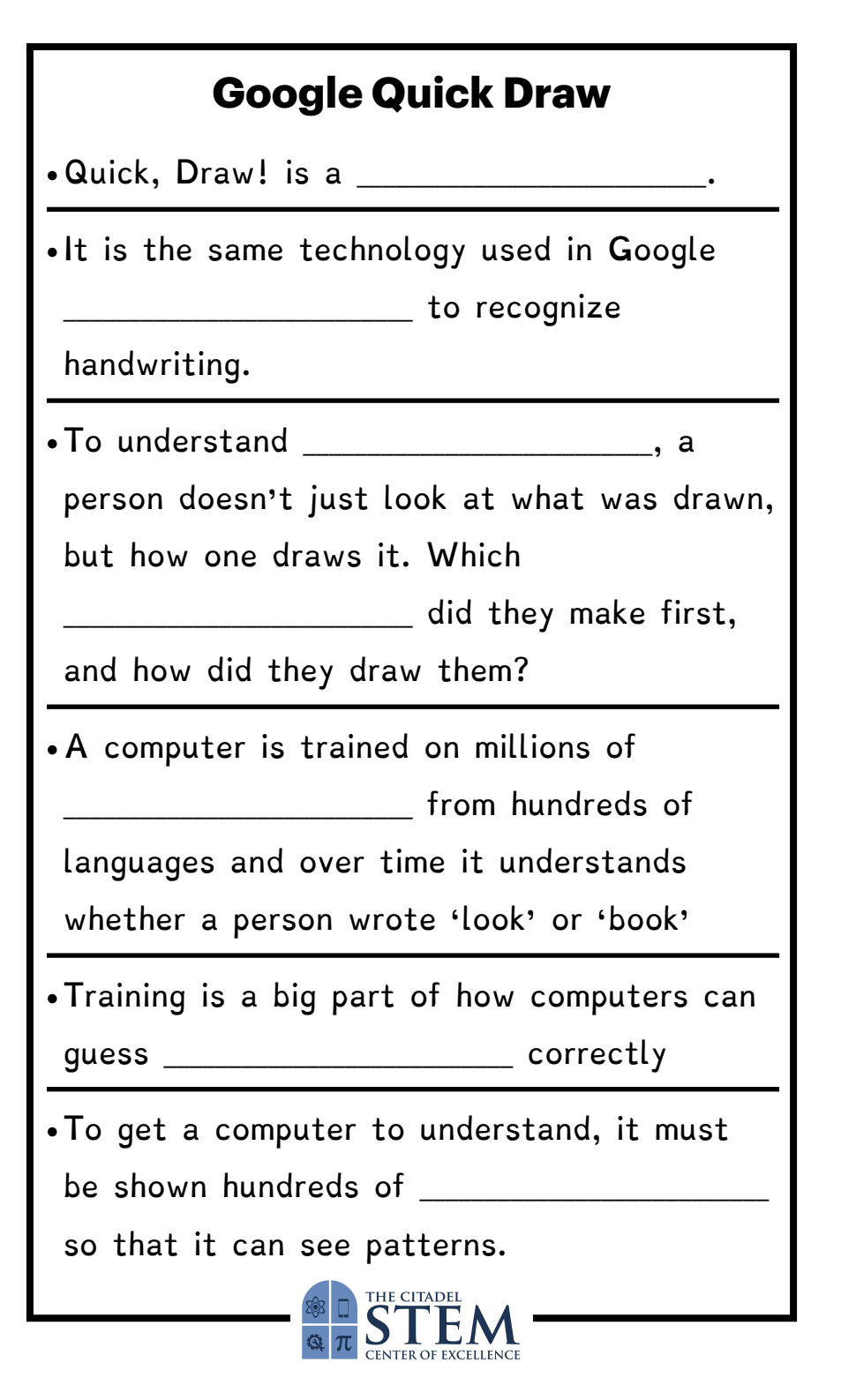

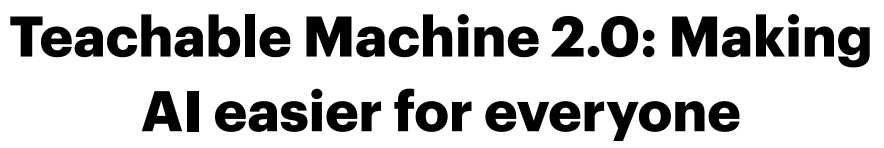

People are training \_\_\_\_\_\_\_\_\_\_\_\_\_\_\_\_\_\_\_\_\_\_\_\_\_ and creating

machines learning models to explore all kinds of new ideas.

But Machine Learning is pretty \_\_\_\_\_\_\_\_\_\_\_\_\_\_\_\_\_\_\_\_\_\_\_\_\_

to get into, so Google has been wondering, what if it wasn't?

When Teachable Machine first launched in

\_\_\_\_\_\_\_\_\_\_\_\_\_\_\_\_\_\_\_\_\_\_\_\_\_, it allowed people to see what

teachable machines were all about.

Now it puts the \_\_\_\_\_\_\_\_\_\_\_\_\_\_\_\_\_\_\_\_\_ of machine

learning in a person's own hands, allowing one to save models and use them in personal projects

With Teachable Machines a person can create \_\_\_\_\_\_\_\_\_\_\_\_\_\_\_\_\_\_\_\_\_\_\_\_\_ models for all sorts of things

using images, audio or even poses.

People are using teachable machines in their own **Example 2.1** for solving problems in their

communities

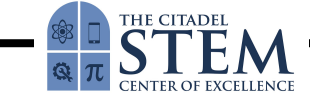

# **Teachable Machine 2.0: Making**

## **AI easier for everyone**

People are training \_\_\_\_\_\_\_\_\_\_\_\_\_\_\_\_\_\_\_\_\_\_\_\_\_ and creating machines learning models to explore all kinds of new ideas.

But Machine Learning is pretty \_\_\_\_\_\_\_\_\_\_\_\_\_\_\_\_\_\_\_\_\_\_\_\_\_

to get into, so Google has been wondering, what if it wasn't?

When Teachable Machine first launched in

\_\_\_\_\_\_\_\_\_\_\_\_\_\_\_\_\_\_\_\_\_\_\_\_\_, it allowed people to see what

teachable machines were all about.

Now it puts the \_\_\_\_\_\_\_\_\_\_\_\_\_\_\_\_\_\_\_\_\_ of machine

learning in a person's own hands, allowing one to save models and use them in personal projects

With Teachable Machines a person can create

\_\_\_\_\_\_\_\_\_\_\_\_\_\_\_\_\_\_\_\_\_\_\_\_\_ models for all sorts of things

using images, audio or even poses.

People are using teachable machines in their own

**Example 2.1** for solving problems in their

communities

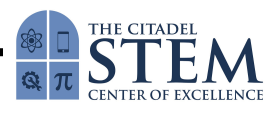

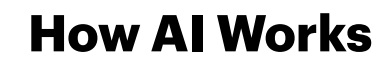

AI is the most transformative technology of our

- 1. precision agriculture to precision
- 2. personalized e-commerce to personalized
- 3. connected cars to connected \_\_\_\_\_\_\_\_\_\_\_\_\_\_\_\_\_\_\_\_\_

Humans \_\_\_\_\_\_\_\_\_\_\_\_\_\_\_\_\_\_\_\_\_ experience many

applications of AI.

\_\_\_\_\_\_\_\_\_\_\_\_\_\_\_\_\_\_\_\_\_:

\_\_\_\_\_\_\_\_\_\_\_\_\_\_\_\_\_\_\_\_\_

\_\_\_\_\_\_\_\_\_\_\_\_\_\_\_\_\_\_\_\_\_

It is \_\_\_\_\_\_\_\_\_\_\_\_\_\_\_\_\_\_\_\_\_ to see what AI can do in

the hands of change makers who harness it to

address society's most pressing \_\_\_\_\_\_\_\_\_\_\_\_\_\_\_\_\_\_\_\_\_

At the same time, we must ensure we build AI

\_\_\_\_\_\_\_\_\_\_\_\_\_\_\_\_\_\_\_\_\_, taking a principled approach

and asking the difficult questions: what

SHOULD computers do.

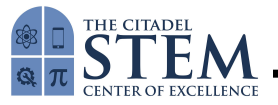

## **How AI Works**

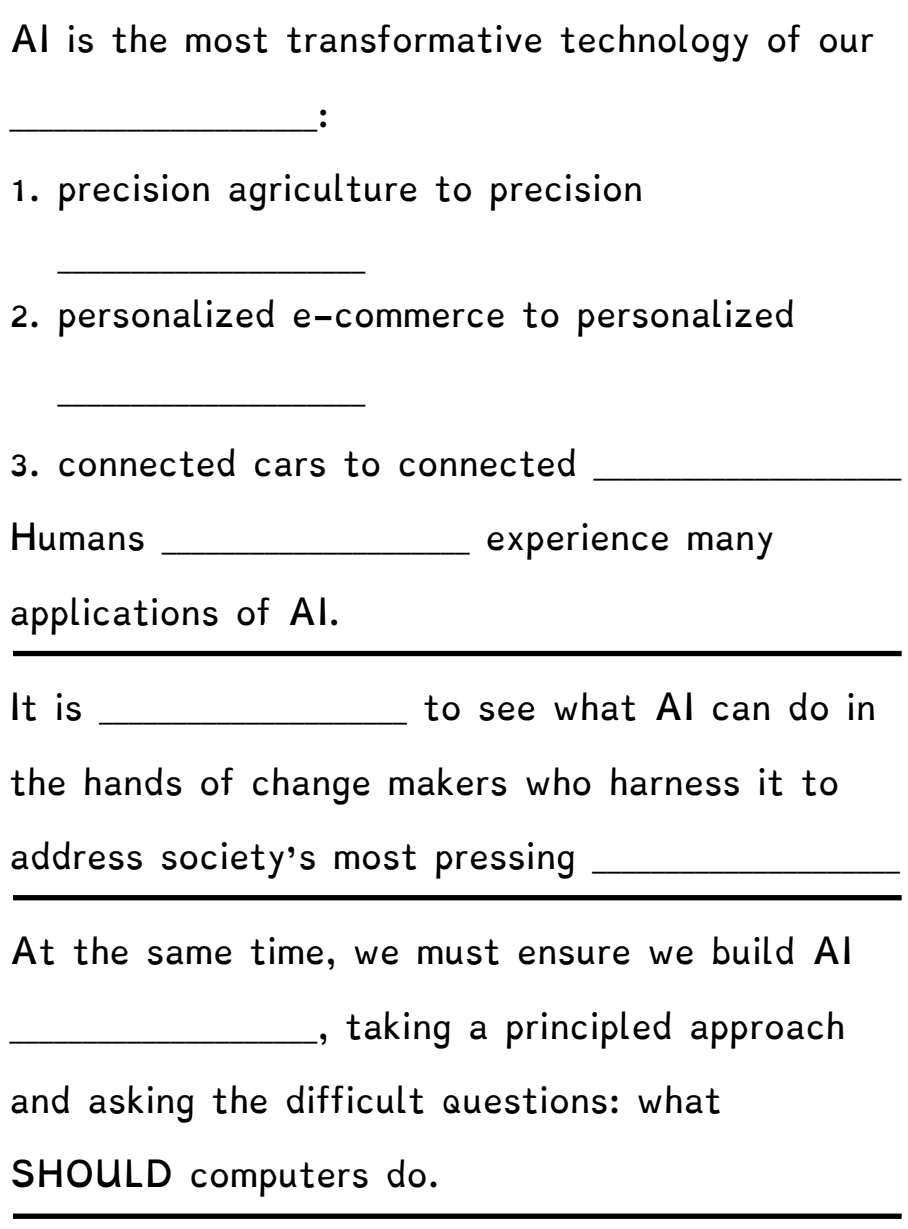

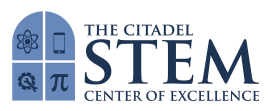

## **What is Machine Learning**

All around, computers are making \_\_\_\_\_\_\_\_\_\_\_\_\_\_\_\_\_\_\_\_\_ that affect daily life. As a user does an internet

search or scrolls through their newsfeeds, computer

\_\_\_\_\_\_\_\_\_\_\_\_\_\_\_\_\_\_\_\_\_ what you see, can \_\_\_\_\_\_\_\_\_\_\_\_\_\_\_\_\_\_\_\_\_

your face, and understand your voice.

Soon they'll be driving cars and detecting diseases  $\epsilon$  than humans.

True Artificial Intelligence is decades away, but there is a \_\_\_\_\_\_\_\_\_\_\_\_\_\_\_\_\_\_\_\_\_ of AI called machine learning

that is present today.

Machine learning is how computers recognize

**EXECUTE:** The and make decisions without being

explicitly programmed.

Machine learning is not a step by \_\_\_\_\_\_\_\_\_\_\_\_\_\_\_\_\_\_\_\_\_

process like before it is through trial and

\_\_\_\_\_\_\_\_\_\_\_\_\_\_\_\_\_\_\_\_\_ and lots of practice.

Experience in machine learning is lots of

and recognizing patterns within the data

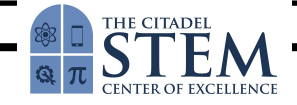

# **What is Machine Learning**

All around, computers are making \_\_\_\_\_\_\_\_\_\_\_\_\_\_\_\_\_\_\_\_\_ that affect daily life. As a user does an internet search or scrolls through their newsfeeds, computer \_\_\_\_\_\_\_\_\_\_\_\_\_\_\_\_\_\_\_\_\_ what you see, can \_\_\_\_\_\_\_\_\_\_\_\_\_\_\_\_\_\_\_\_\_ your face, and understand your voice. Soon they'll be driving cars and detecting diseases  $\epsilon$  than humans. True Artificial Intelligence is decades away, but there is a \_\_\_\_\_\_\_\_\_\_\_\_\_\_\_\_\_\_\_\_\_ of AI called machine learning that is present today. Machine learning is how computers recognize \_\_\_\_\_\_\_\_\_\_\_\_\_\_\_\_\_\_\_\_\_ and make decisions without being explicitly programmed. Machine learning is not a step by \_\_\_\_\_\_\_\_\_\_\_\_\_\_\_\_\_\_\_\_\_ process like before it is through trial and \_\_\_\_\_\_\_\_\_\_\_\_\_\_\_\_\_\_\_\_\_ and lots of practice. Experience in machine learning is lots of and recognizing patterns within the data

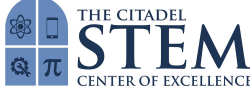

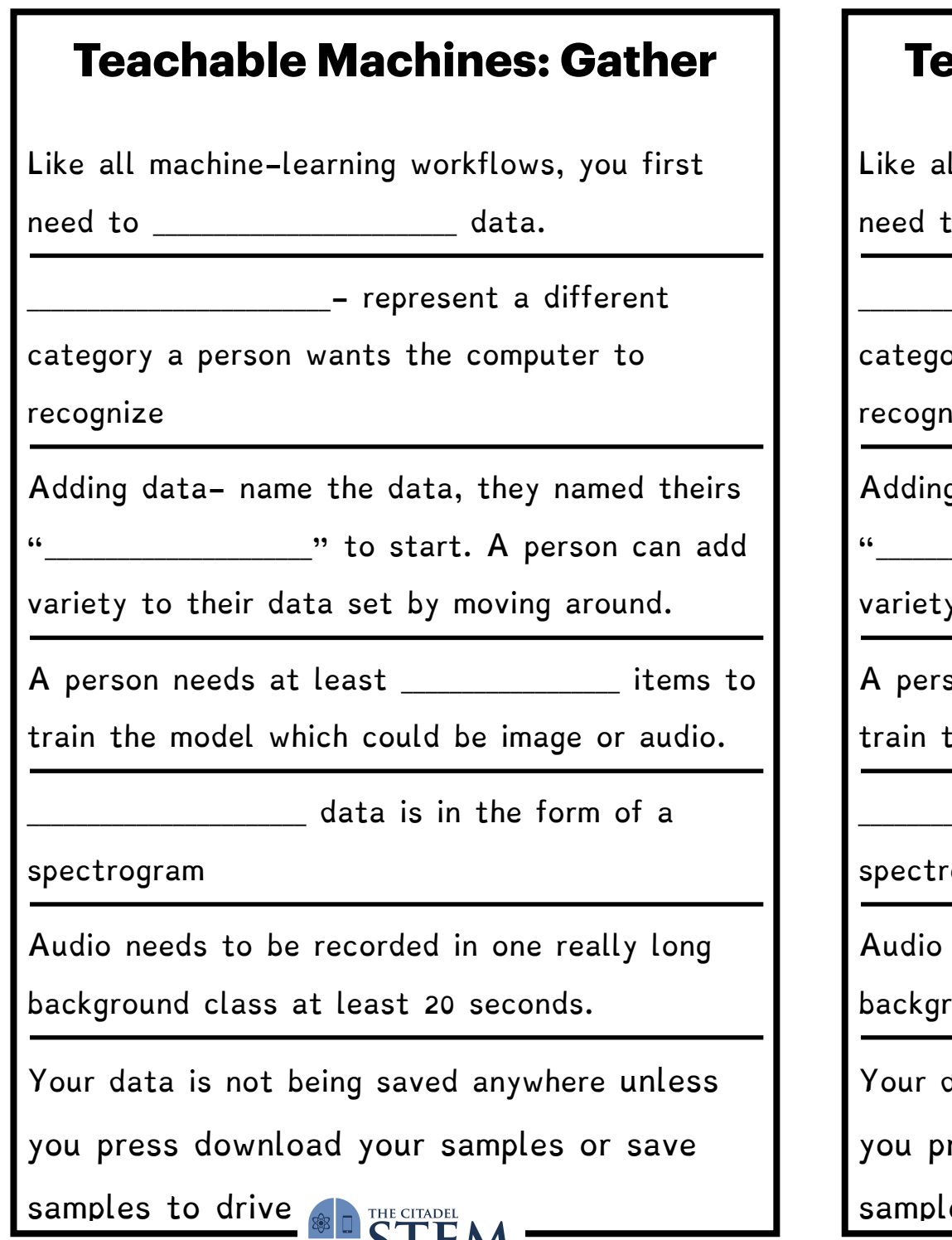

# **Teachable Machines: Gather** Like all machine-learning workflows, you first  $\mathsf{a}_\mathsf{a}$ \_\_\_\_\_\_\_\_\_\_\_\_\_\_\_\_\_\_\_\_\_\_\_\_\_- represent a different ory a person wants the computer to iize g data- name the data, they named theirs \_" to start. A person can add y to their data set by moving around.  $\mathsf{A}$  point needs at least  $\Box$  items to the model which could be image or audio.  $\frac{1}{\sqrt{2}}$  data is in the form of a ogram needs to be recorded in one really long ound class at least 20 seconds. data is not being saved anywhere unless ress download your samples or save

es to drive

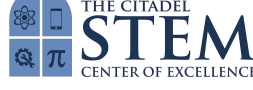

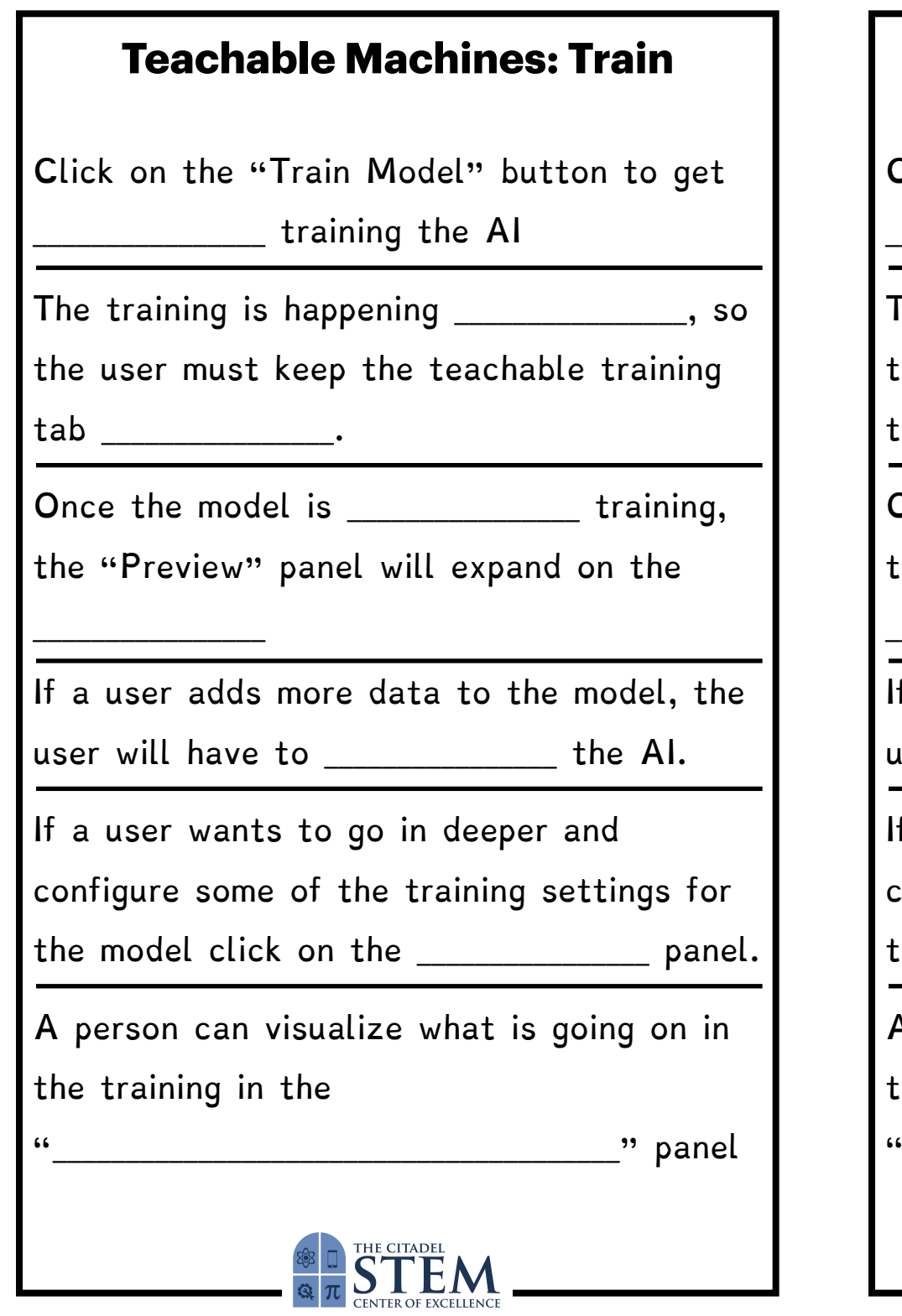

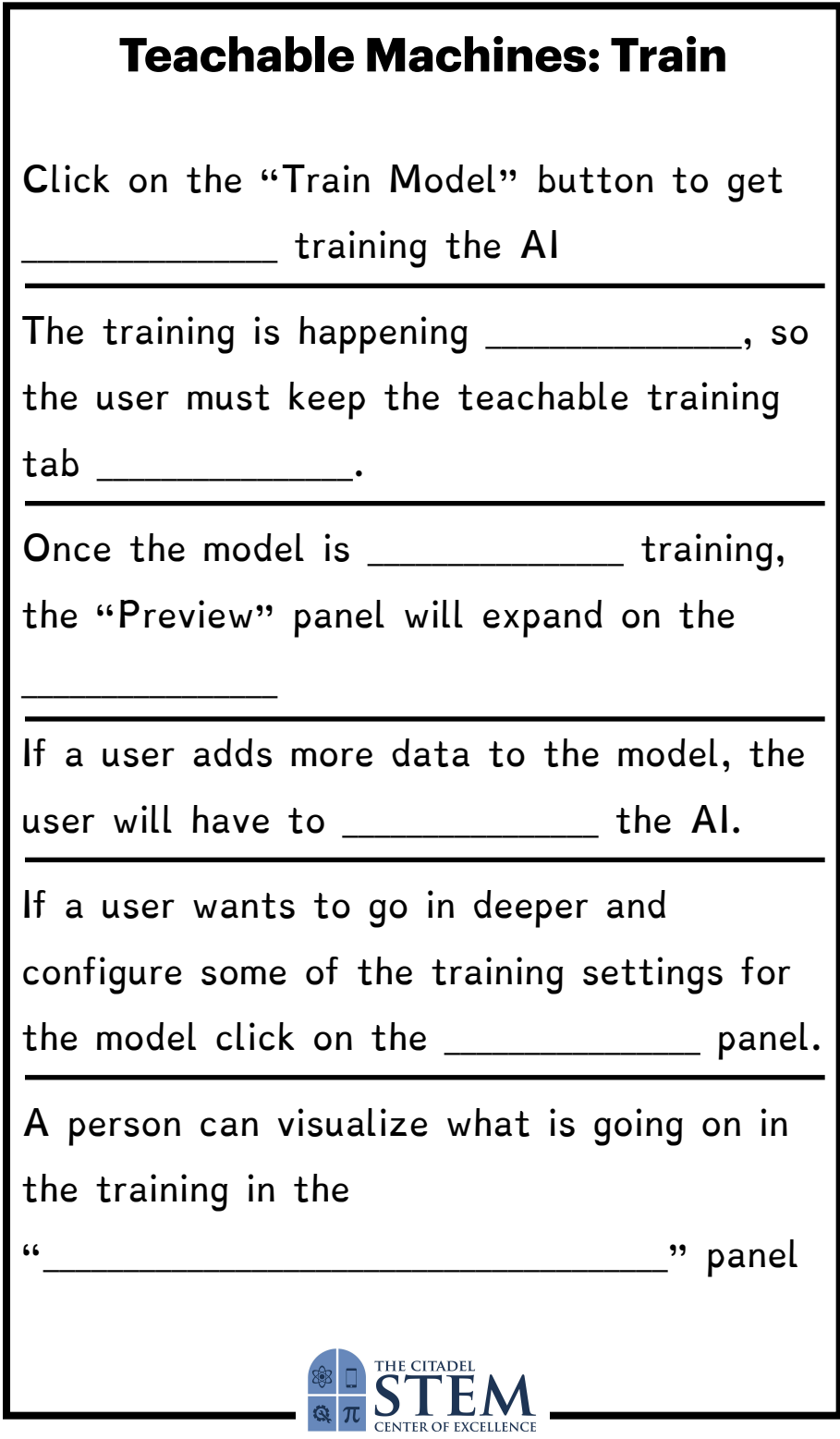

## **Teachable Machine: Export**

Experimenting with the preview panel

The bars at the bottom predict the \_\_\_\_\_\_\_\_\_\_\_\_\_\_\_\_\_\_\_\_\_\_\_\_\_\_\_\_\_ that the program has

with identifying the categories.

Exporting the model can allow a user to

it with a shareable link or

\_\_\_\_\_\_\_\_\_\_\_\_\_\_\_\_\_\_\_\_ it to the user's computer

In either export, there are \_\_\_\_\_\_\_\_\_\_\_\_\_\_\_\_

snippets that can be added to user's own projects

Note: it does not upload that data the user collected, just the \_\_\_\_\_\_\_\_\_\_\_\_\_\_\_\_ itself

If the user wants to save the whole project including the data there are \_\_\_\_\_\_\_\_\_\_\_\_\_\_

options

\_\_\_\_\_\_\_\_\_\_\_\_\_\_\_\_

Option 1: save the whole project to

Option 2: down the project as a \_\_\_\_\_\_\_\_\_\_\_\_\_\_\_\_

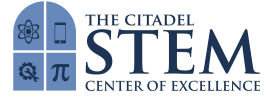

# **Teachable Machine: Export**

Experimenting with the preview panel

The bars at the bottom predict the \_\_\_\_\_\_\_\_\_\_\_\_\_\_\_\_\_\_\_\_\_\_\_\_\_\_\_\_\_ that the program has with identifying the categories.

Exporting the model can allow a user to

 $\blacksquare$  it with a shareable link or

\_\_\_\_\_\_\_\_\_\_\_\_\_\_\_\_\_\_\_\_ it to the user's computer

In either export, there are \_\_\_\_\_\_\_\_\_\_\_\_\_\_\_\_

snippets that can be added to user's own projects

Note: it does not upload that data the user collected, just the \_\_\_\_\_\_\_\_\_\_\_\_\_\_\_\_ itself

If the user wants to save the whole project including the data there are \_\_\_\_\_\_\_\_\_\_\_\_\_\_\_\_

options

\_\_\_\_\_\_\_\_\_\_\_\_\_\_\_\_

Option 1: save the whole project to

Option 2: down the project as a

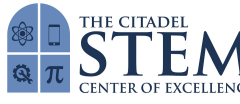

#### **Google Quick Draw key**

- 1. game
- 2. Translate
- 3. handwriting
- 4. strokes
- 5. characters
- 6. drawings
- 7. doodles

#### **Teachable Machine 2.0: Making AI easier**

#### **for everyone**

- 1. computers
- 2. intimidating
- 3. 2017
- 4. power
- 5. custom
- 6. experiments

### **How AI Works [\(code.org](http://code.org))** The Manus of the Hood **How AI Works (code.org)** and the Hood **B**

- 1. time
- 2. medicine
- 3. education
- 4. homes
- 5. already
- 6. inspiring
- 7. challenges
- 8. responsibly
- 9. should

#### **What is Machine Learning? [\(code.org](http://code.org))**

- 1. decisions
- 2. decide
- 3. recognize
- 4. better
- 5. type
- 6. patterns
- 7. step
- 8. error
- 9. data

#### **Teachable Machine: Gather**

- 1. gather
- 2. classes
- 3. neutral
- 4. two
- 5. audio
- 6. building

#### **Teachable Machine: Train**

- 1. started
- 2. locally
- 3. open
- 4. finished
- 5. right
- 6. retrain
- 7. advanced
- 

#### **Teachable Machine: Export**

- 1. confidence
- 2. upload
- 3. download
- 4. code
- 5. model
- 6. two
- 7. drive
- 8. file